#### **BAB III**

#### **METODE PENELITIAN**

#### **A. Desain Penelitian**

Rancangan atau perencanaan dalam sebuah pekerjaan sangatlah penting terlebih lagi dalam kegiatan penelitian yang menuntut kita harus lebih teliti dan cermat, sistematis, dan objektif. Menurut Kerlingerdan Lee dalam Punaji Setyosari (2012, hlm. 168), bahwa "Rancangan atau desain penelitian adalah rencana dan struktur penelitian yang disusun sedemikian rupa sehingga kita dapat memperoleh jawaban tas permasalahanpermasalahan penelitian. Dari pengertian di atas, dapat diperoleh kesimpulan bahwa desain penelitian adalah langkah-langkah yang dituangkan ke dalam bagan atau skema secara menyeluruh yang mencakup seluruh program kegiatan penelitian yang akan dilakukan untuk itu peneliti membuat desain penelitian di bawah ini sebagai berikut:

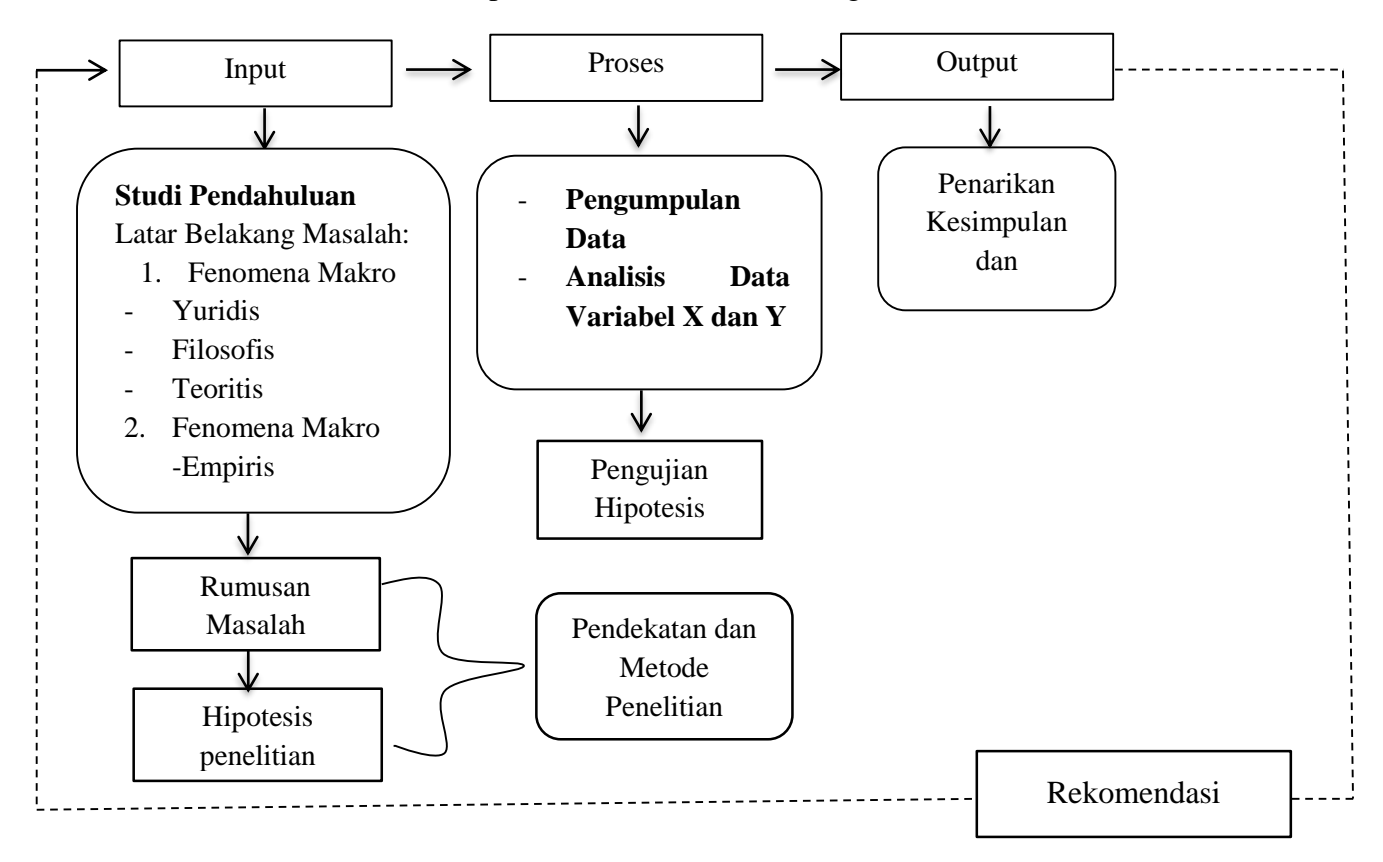

## **Gambar 3.1**

#### **Desain Penelitian**

**Gina Nurindah Sari, 2016** *PENGARUH KEPEMIMPINAN TRANSFORMASIONAL KEPALA SEKOLAH TERHADAP KINERJA MENGAJAR GURU DI SMKN SE-KOTA BANDUNG* Universitas Pendidikan Indonesia **|** repository.upi.edu**|** perpustakaan.upi.edu

Dari bagian di atas, peneliti mencoba menggambarkan desain penelitian ke dalam konsep sistem, yaitu penelitian ini terdiri dari tiga sistem; input, proses, output.

Input tersebut menggambarkan latar belakang penelitian ini dilakukan. Latar belakang penelitian tersebut terdiri dari fenomena makro dan mikro yang dimana bagian-bagiannya sudah dijelaskan pada kerangka pikir BAB II. Pada dasarnya, latar belakang penelitian ini lahir dari studi pendahuluan peneliti terhadap masalah penelitian. Dalam input ini, tergambar aspek konseptual dan fakta empirikal. Setelah dilakukannya penelitian, menentukan rumusan masalah penelitian. Rumusan masalah akan memperjelas mengenai alur penelitian terhadap pengujian hipotesis penelitian. Dari rumusan masalah, akan muncul anggapan dasar peneliti terhadap variabel yang akan diteliti, sehingga muncul hipotesis penelitian berdasarkan anggapan dasar yang diperoleh peneliti dari kerangka pikir, baik kerangka konseptual dan praktik. Kemudian memilih metode dan pendekatan yang cocok dengan penelitian.

Proses, yaitu berhubungan dengan operasional penelitian, meliputi pengumpulan dan analisis data yang diarahkan pada pengujian hipotesis penelitian. Dalam bagian proses, banyak langkah dilakukan sebelum melakukan pengumpulan data, seperti mendefinisikan variabel penelitian, menyusun alat pengumpulan data, dan lainnya. Maka dari hal ini, akan muncul kesimpulan dari penelitian yang berdasarkan pengujian hipotesis itu sendiri.

Dengan output ini akan diperoleh informasi apakah hipotesis penelitian yang disusun oleh peneliti adalah sama dengan hasil penelitian atau sebaliknya. Bagian ini juga, akan melahirkan berbagai rekomendasi atau *feedback* yang nantinya dapat digunakan untuk berbagai pihak, baik untuk diteliti kembali ataudsfs bahkan digunakan/dimanfaatkan sebagai bahan informasi.

#### **B. Metode Penelitian dan Pendekatan**

Penelitian membutuhkan cara atau tahapan untuk mengumpulkan data dan menganalisis data untuk tercapainya tujuan penelitian. Cara atau tahapan-tahapan tersebut disebut metode penelitian. Dengan menggunakan metode yang tepat, diharapkan hasil yang diperoleh dari penelitian bisa tercapai. Purwanto (2008, hlm. 164) mengemukakan bahwa, "Metode merupakan salah satu syarat ilmu. Usaha mencapai kebenaran ilmu dilakukan menggunakan metode tertentu hingga sampai kepada pemecahan masalah."

Untuk Memperoleh jawaban dari penelitian yang berjudul "Pengaruh Kepemimpinan Transformasional Kepala Sekolah Terhadap Kinerja Mengajar Guru di SMK Negeri Se-Kota Bandung", yang sesuai dengan rumusan masalah dan tujuan penelitian, maka digunakan metode penelitian deskriptif dengan pendekatan kuantitatif.

1. Metode Deskriptif

Metode deskriptif merupakan metode untuk memahami dan menjelaskan masalah yang sedang terjadi pada saat ini. Seiring dengan yang dikemukakan oleh Suharsimi Arikunto (2006, hlm. 86) bahwa, "Metode deskriptif adalah metode penelitian yang digunakan dalam mengkaji permasalahan-permasalahan yang terjadi saat ini atau masa sekarang".

Adapun tujuan dari metode deskriptif menurut Sumadi Suryabrata (2010, hlm. 75) adalah "Untuk membuat perencanaan secara sistematis, faktual, dan akurat mengenai fakta-fakta dan sifat-sifat populasi atau daerah tertentu".

Berdasarkan uraian di atas, maka dapat dianalisa bahwa penggunaan metode deskriptif dipusatkan pada masalah-masalah yang aktual yang sedang terjadi saat ini. Melalui metode deskriptif ini, diharapkan bisa menghasilkan dan mendapatkan informasi yang jelas dan lengkap secara faktual mengenai pengaruh kepemimpinan

transformasional kepala sekolah terhadap kinerja mengajar guru di SMK Negeri se-kota Bandung.

2. Pendekatan Kuantitatif

Pendekatan Kuantitatif adalah pendekatan penelitian yang menggunakan metode bilangan untuk mendeskripsikan observasi suatu objek atau variabel, yang dimana bilangan menjadi bagian dari pengukuran yang kemudian akan dihitung melalui perhitungan statistik. Nana Sudjana (1996, hlm. 53) mengemukakan pentingnya metode deskriptif dengan pendekatan kuantitatif sebagai berikut:

Metode penelitian deskriptif dengan pendekatan secara kuantitatif Digunakan apabila bertujuan untuk mendeskripsikan atau menjelaskan peristiwa atau suatu kejadian yang terjadi pada saat sekarang dalam bentuk angka yang bermakna.

Pendekatan kuantitatif ini digunakan dalam rangka mengetahui seberapa besar pengaruh variabel X yaitu kepemimpinan transformasional kepala sekolah terhadap variabel Y yaitu kinerja mengajar guru dengan cara mengukur dan menghitung apa yang menjadi indikator masingmasing variabel penelitian melalui perhitungan statistik.

#### **C. Populasi dan Sampel Penelitian**

Sebuah penelitian dibutuhkan suatu objek penelitian, dimana objek tersebut digunakan sebagai sumber data terhadap masalah-masalah yang dikemukakan dalam penelitian. Dalam penentuan suatu objek harus jelas dimana lokasi atau tempat objek tersebut. Oleh karena itu , sesuai dengan masalah-masalah yang telah dikemukakan dalam pada bagian ini diuraikan hal-hal yang berhubungan dengan lokasi dan objek yang akan di teliti.

#### **1. Populasi**

Setiap Penelitian memerlukan sumber data untuk menguji hipotesis atau untuk menjawab masalah yang akan diteliti dan analisis kemudian diperolehnya kesimpulan. Menurut Sugiyono (2006, hlm. 90) bahwa "populasi adalah wilayah generalisasi yang terdiri atas obyek/subyek yang mempunyai kualitas/karakteristik tertentu yang ditetapkan oleh peneliti untuk dipelajari dan kemudian ditarik kesimpulannya".

Dari pemaparan di atas, dapat ditarik kesimpulan, bahwa untuk mendapatkan populasi yang relevan, seorang peneliti harus mengidentifikasi jenis data yang ditentukan yang mengacu pada permasalahan yang akan diteliti.

Permasalahan pokok pada penelitian ini adalah seberapa besar pengaruh kepemimpinan transformasional kepala sekolah terhadap kinerja mengajar guru di SMK Negeri se- Kota Bandung. Atas dasar permasalahan tersebut, maka yang menjadi populasi pada penelitian ini adalah guru SMK Ngeri se-Kota Bandung bergolongan PNS yang Berjumlah 984 orang. Berikut dipaparkan jumlah guru pada masingmasing sekolah:

# **Tabel 3.1 Distribusi Populasi Penelitian**

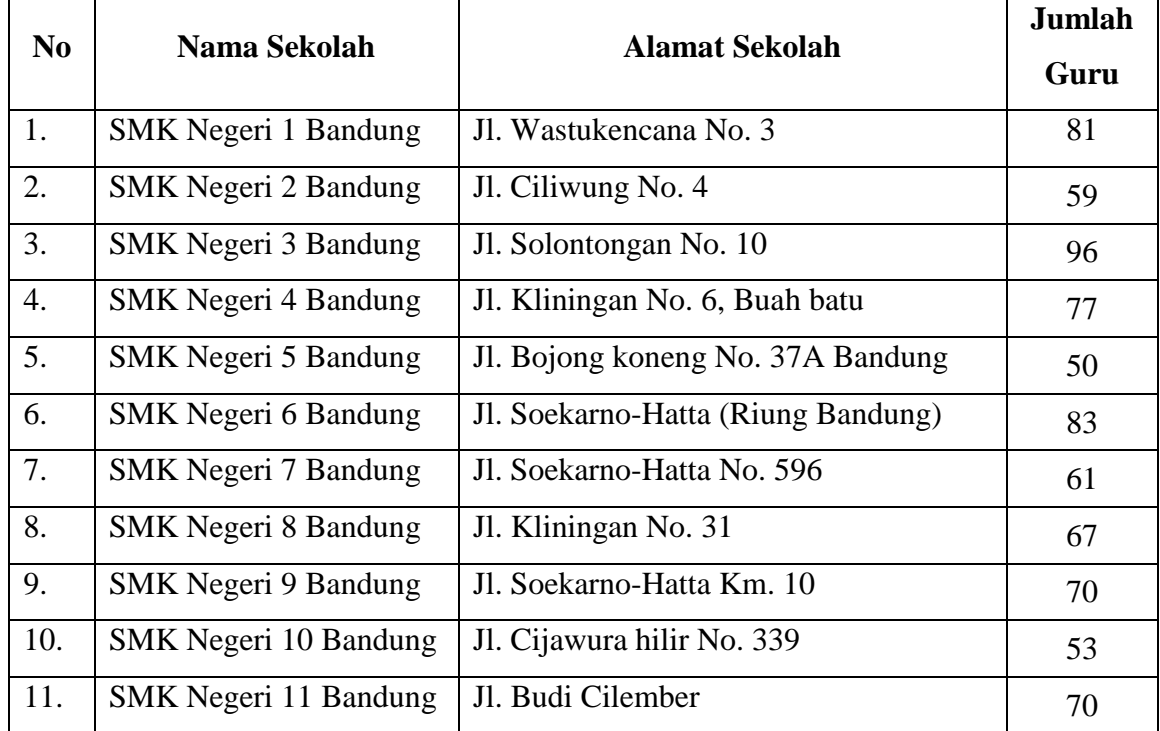

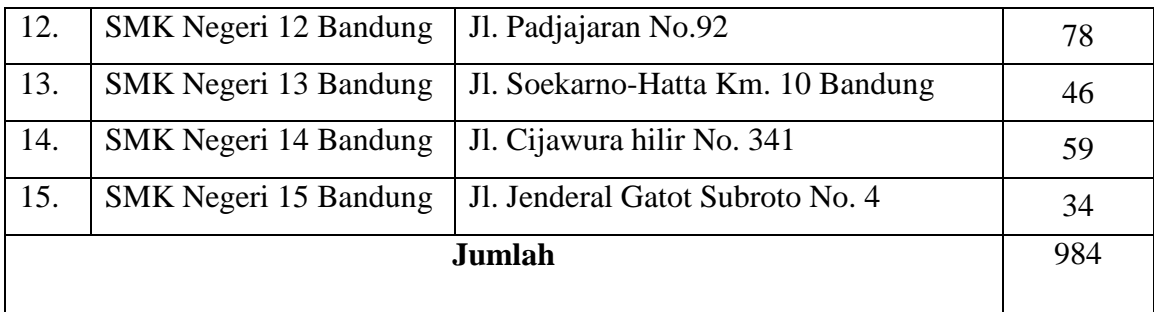

*Sumber: Data Dinas Pendidikan Kota Bandung Tahun 2014/2015*

## **2. Sampel Penelitian**

Sampel merupakan bagian dari populasi yang diambil oleh peneliti untuk disajikan sebagai subjek penelitian untuk mempermudah peneliti dalam melakukan penelitian. Sebagaimana yang telah dijelaskan oleh Arikunto (2010, hlm. 174) bahwa sampel adalah sebagian atau wakil populasi yang diteliti. Selain itu Sugiyono (2014, hlm. 118), "sampel adalah sebagian dari jumlah dan karakteristik yang dimiliki oleh populasi tertentu".

Adapun rumus yang digunakan untuk menentukan besarnya sampel yang akan menjadi objek penelitian ini yaitu dengan rumus Isaac dan Michael (dalam Sugiyono, 2013, hlm. 126) yaitu:

$$
S = \frac{x^2 N.P.Q}{d^2(N-1) + x^2.P.Q}
$$

- $S = J$ umlah sampel yang dicari
- $X^2$  = Nilai tabel *chisquare* dengan dk = 1 dan tingkat kepercayaan = 0,95
- $N = J$ umlah populasi
- $P =$  Proporsi populasi sebagai dasar asumsi pembuatan tabel. Harga ini diambil  $P = 0,50 P = Q$
- $d = Derajat ketetapan (presisi), yang umumnya 5% 10%$
- $1 =$ Konstanta

Berdasarkan rumus tersebut dapat dihitung jumlah sampel dari populasi mulai dari 10 sampai 1.000.000 (lihat lampiran). Berikut ini tabel penentuan jumlah sampel dari populasi tertentu yang dikembangkan dari Isaac dan Michael untuk tingkat kesalahan 1%, 5%, dan 10%, tabel di bawah hanya populasi 500 sampai 1.000.

#### **Tabel 3.2**

**Penentuan Jumlah Sampel dari Populasi Tertentu Dengan Taraf Kesalahan 1%, 5%, dan 10%**

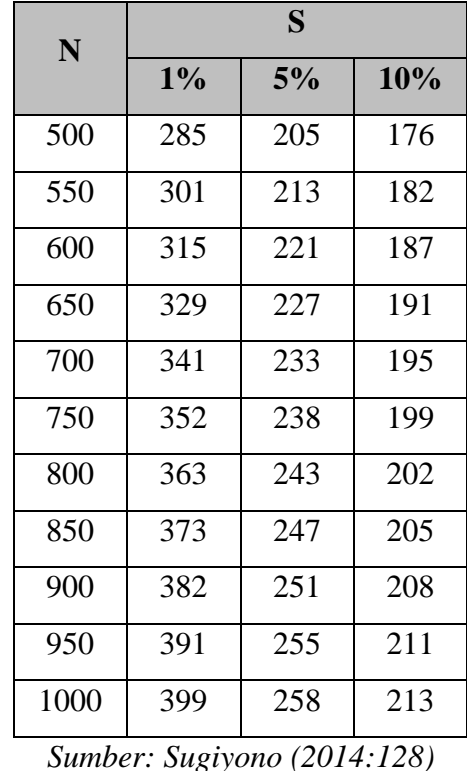

Dari tabel tersebut bahwa makin besar taraf kesalahan maka akan semakin kecil ukuran sampel. Untuk penelitian ini dengan jumlah populasi sebanyak 984 dan presisi sebesar 10% sehingga diperoleh sampel sebanyak 213. Adapun untuk menentukan sampel dari masing-masing sekolah digunakan rumus *Proportionate Stratified Random Sampling. Proportionate Stratified Random Sampling* adalah pengambilan sampel dari anggota populasi secara acak dan berstrata secara proporsional. Rumus yang dikemukakan oleh Sugiyono (dalam Akdon, 2008, hlm. 108), yaitu:

$$
n_i=\frac{Ni}{N}. \; n
$$

dimana:

 $n_i$  = jumlah sampel menurut stratum

 $n =$  jumlah sampel seluruhnya

 $N_i$  = jumlah populasi menurut stratum

 $N =$  jumlah populasi seluruhnya

Secara lebih rinci diuraikan sebagai berikut:

## **Tabel 3.3**

## **Perhitungan Besaran Sampel**

#### **Berdasarkan Teknik** *Proportionate Stratified Random Sampling*

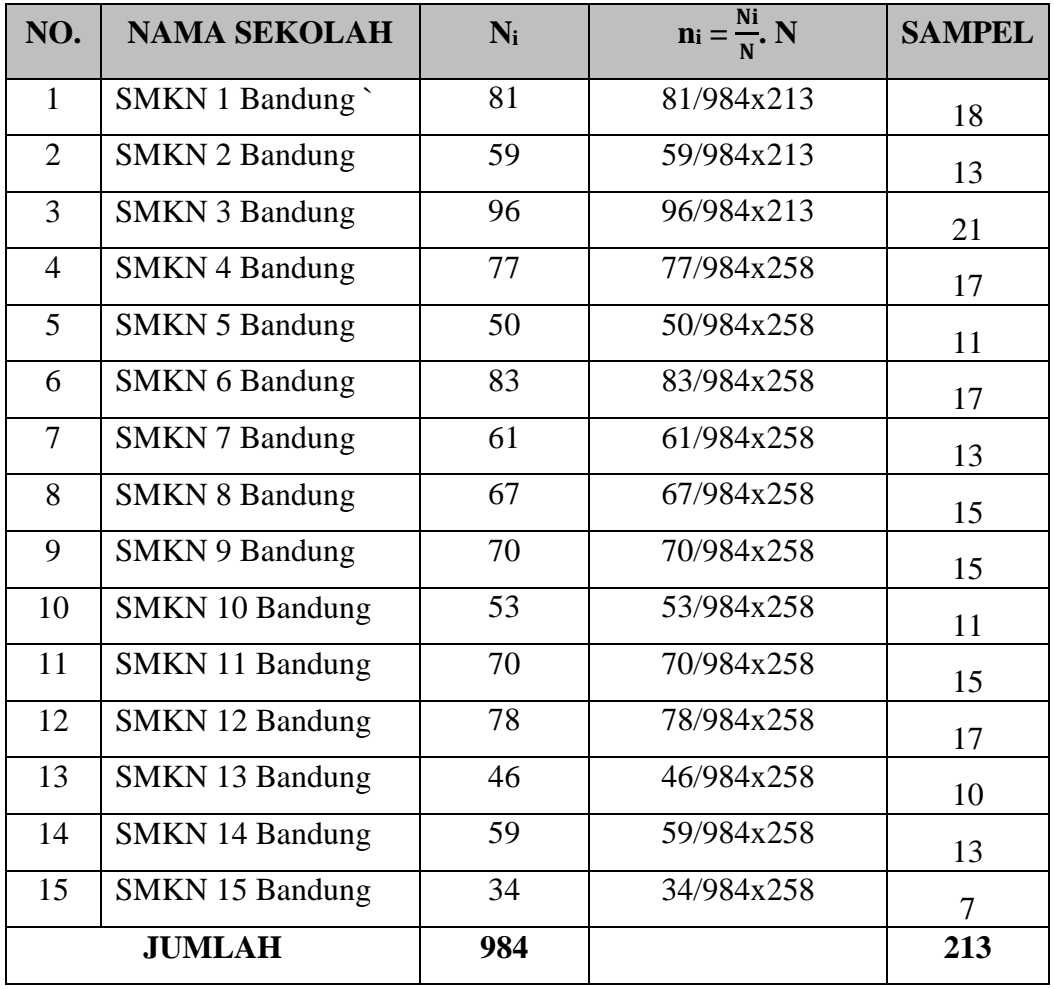

## **D. Definisi Operasional**

Definisi Operasional dalam penelitian sangatlah penting untuk menghindari perbedaan persepsi antara peneliti dan pembaca. Di dalam definisi operasional menjelaskan pengertian atau definisi dari masingmasing variabel dan teknik palaksanaannya. Berikut definisi operasional dalam penelitian ini adalah:

a. Kepemimpinan Transformasional Kepala sekolah

Kepemimpinan transformasional kepala sekolah yang dimaksud dalam penelitian ini adalah kecenderungan perilaku kepemimpinan kepala sekolah yang di perlihatkan oleh *Idealized influence (or charismatic influence)* mempunyai makna bahwa seorang mampu "menyihir" bawahan untuk bereaksi mengikuti pimpinan, *Inspirational motivation* berarti karakter seorang pemimpin yang mampu menerapkan standar yang tinggi akan tetapi sekaligus mampu mendorong bawahan untuk mencapai standar tersebut, *Intellectual stimulation* karakter seorang pemimpin transformasional yang mampu mendorong bawahannya untuk menyelesaikan permasalahan dengan cermat dan rasional, *Individualized consideration* berarti karakter seorang pemimpin yang mampu memahami perbedaan individual para bawahannya.

b. Kinerja Mengajar Guru

Kinerja mengajar guru yang dimaksud dalam penelitian ini adalah hasil kerja atau prestasi kerja yang dicapai oleh guru Sekolah Menengah Kejuruan Negeri di Kota Bandung selama menjalankan tugas dan tanggung jawabnya dalam melaksanakan kegiatan belajar mengajar melalui kegiatan merencanakan pembelajaran, melaksanakan pembelajaran dan evaluasi hasil pembelajaran.

#### **E. Instrumen penelitian**

Instrumen penelitian digunakan untuk melakukan pengukuran dengan tujuan menghasilkan data kuantitatif yang akurat, maka setiap instrument harus mempunyai skala. Skala merupakan acuan untuk menentukan panjang pendeknya interval yang ada dalam alat ukur, sehingga alat ukur tersebut bila digunakan dalam pengukuran akan menghasilkan data kuantitatif.

Menurut Arikunto (2009, hlm. 101) instrument penelitian/pengumpul data adalah alat bantu yang dipilih dan digunakan oleh peneliti dalam kegiatannya agar kegiatan tersebut menjadi sistematis dan dipermudah olehnya. Sementara menurut Sugiyono (2014, hlm. 148) instrument penelitian adalah suatu alat yang digunakan untuk mengukur fenomena alam maupun sosial yang diamati. Instrument penelitian digunakan untuk mengukur nilai variabel yang diteliti. Dalam penelitian ini , instrument yang digunakan sebanyak dua instrument yaitu untuk instrument variabel X (Kepemimpinan Transformasional) dan variabel Y (Kinerja Mengajar).

1. Variabel Penelitian dan Sumber Data Penelitian

Dalam Penelitian ini terdapat dua variabel yaitu variabel X (Kepemimpinan Transformasional) dan variabel Y (Kinerja Mengajar). Adapun yang menjadi sumber data dalam penelitian ini adalah Guru di SMK Negeri Se-Kota bandung.

2. Teknik Pengukuran Variabel Penelitian

Untuk mengukur masing-masing variabel yang diteliti, yaitu format instrument variabel X dan variabel Y. Teknik pengukuran kedua variabel dilakukan dengan menggunakan skala *Likert.*

Sugiyono (2014, hlm. 134) menjelaskan bahwa skala *Likert*, digunakan untuk mengukur sikap, pendapat, dan persepsi seseorang atau sekelompok orang tentang fenomena sosial. Dengan skala *Likert*, maka variabel yang akan diukur dijabarkan menjadi indikator variabel kemudian indikator tersebut dijadikan sebagai titik tolak untuk menyusun item-item instrument yang dapat berupa pertanyaan atau pernyataan.

Adapun analisis jawaban yang digunakan dalam skala *Likert* tertera dalam tabel Sebagai berikut:

## **Tabel 3.4**

## **Tabel Skala Likert**

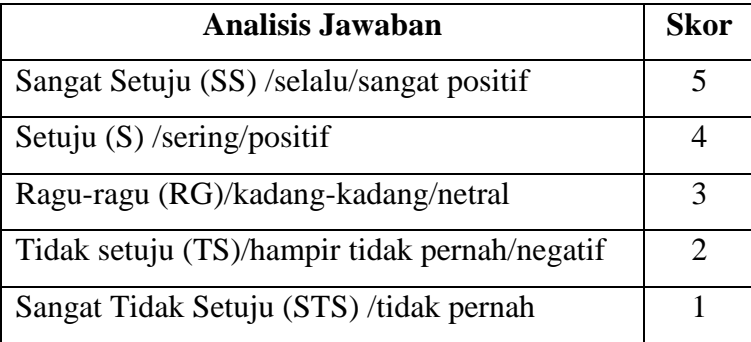

## 3. **Kisi-kisi Instrument Penelitian**

Dalam Penelitian ini terdapat dua format kisi-kisi instrumen, yaitu kisi-kisi variabel X dan variabel Y, yang ada pada tabel berikut:

## **Tabel 3.5**

| <b>Variabel</b>                                  | <b>Dimensi</b>                 | <b>Indikator</b>                                                                    | <b>Butir</b>           |
|--------------------------------------------------|--------------------------------|-------------------------------------------------------------------------------------|------------------------|
| Kepemimpinan<br>Transformasional<br>(Variabel X) | 1. Attributed<br>Charisma      | > Membuat guru<br>yang dipimpinnya<br>senang                                        | 1,2                    |
|                                                  |                                | > Memiliki<br>kharisma dalam<br>memimpin                                            | 3,4,5,6                |
|                                                  |                                | > Membuat guru<br>yang dipimpinnya<br>bangga                                        | 7,8                    |
|                                                  | 2. Inspirational<br>Motivation | $>$ Membuat guru<br>merasa terdorong<br>untuk bekerja                               | 9, 10, 11, 12          |
|                                                  |                                | > Memberikan<br>penghargaan<br>dalam bentuk<br>apapun                               | 13,14                  |
|                                                  |                                | > Membuat guru<br>yang<br>dimpimpinnya<br>merasa nyaman<br>bekerja di<br>organisasi | 15, 16, 17, 18, 19, 20 |
|                                                  | 3. Intellectual<br>Stimulation | > Memiliki<br>keterampilan                                                          | 21, 22, 23, 24         |

**Kisi-kisi Instrument Variabel X**

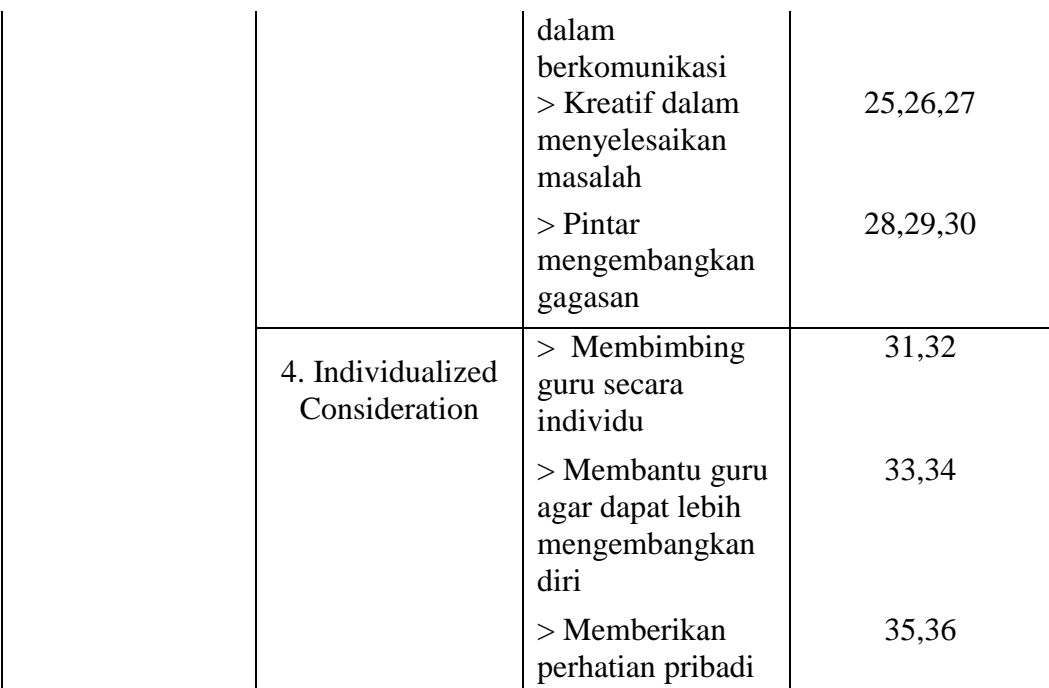

## **Tabel 3.6**

Kisi-kisi instrument Variabel Y

| <b>Variabel</b> | <b>Dimensi</b> | <b>Indikator</b>  | <b>Butir</b>           |
|-----------------|----------------|-------------------|------------------------|
| Kinerja         | 1. Menyusun    | > Perumusan       | 1,2                    |
| Mengajar Guru   | rencana        | tujuan            |                        |
| (Variabel Y)    | Pembelajaran   | pembelajaran      |                        |
|                 |                | > Merencanakan    | 3,4,5                  |
|                 |                | penggunaan        |                        |
|                 |                | strategi dan      |                        |
|                 |                | penggunaan        |                        |
|                 |                | metode pengajaran |                        |
|                 |                | > Merencanakan    | 6,7,8                  |
|                 |                | penggunaan        |                        |
|                 |                | sumber, media,    |                        |
|                 |                | dan alat          |                        |
|                 |                | pengajaran        |                        |
|                 |                | > Menentukan      | 9,1                    |
|                 |                | teknik dan alat   |                        |
|                 |                | evaluasi hasil    |                        |
|                 |                | belajar           |                        |
|                 | 2. pelaksanaan | > Membuka         | 10,11,12               |
|                 | proses         | pelajaran         |                        |
|                 | pembelajaran   |                   |                        |
|                 |                | > Melaksanakan    | 14, 15, 16, 17, 18, 19 |
|                 |                | inti proses       |                        |
|                 |                | pembelajaran      |                        |

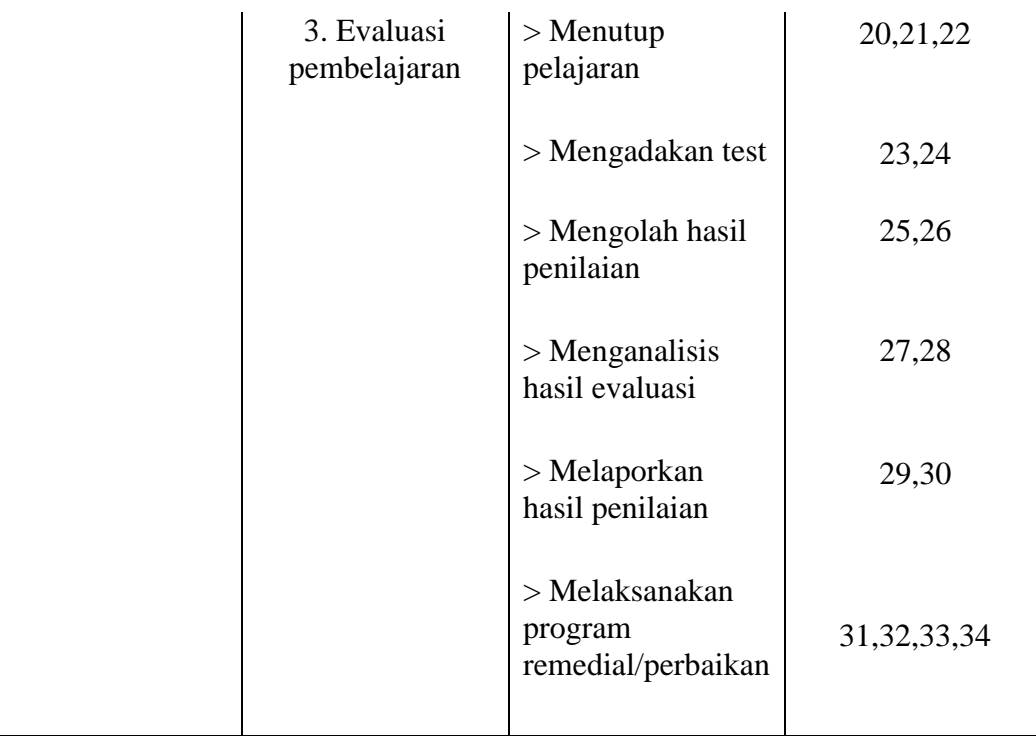

#### **F. Proses Pengembangan Instrumen**

Suatu keberhasilan dalam pelaksanaan penelitian ditentukan oleh instrument penelitian atau angket. Angket yang telah disusun oleh peneliti tidak langsung digunakan untuk mengumpulkan data. Akan tetapi, peneliti mengujicobakan terlebih dahulu kelayakannya untuk diberikan kepada responden yang memiliki karakteristik yang sama dengan objek penelitian. Angket penelitian dikatakan baik apabila angket tersebut valid dan reliabel. Sebagaimana yang dikemukakan Sugiyono (2014, hlm.159), bahwa :

Dengan menggunakan metode instrumen yang valid dan reliabel dalam pengumpulan data, maka diharapkan hasil penelitian akan menjadi valid dan reliabel. Jadi, instrument yang valid dan reliabel merupakan syarat mutlak untuk mendapatkan hasil penelitian yang reliabel.

Sehingga suatu angket penelitian dapat dikatakan layak atau tidak untuk digunakan dalam penelitian, apabila hasil dari uji validitas dan reliabilitas tersebut menyatakan bahwa angket tersebut valid dan reliabel.

#### **1. Uji Validitas**

Dalam melakukan penelitian, uji validitas merupakan salah satu hal penting yang harus dilakukan oleh peneliti untuk mengetahui tingkat kevalidan atau tidaknya angket penelitian yang diajukan kepada responden. Menurut Arikunto (2006, hlm.168) bahwa :

Validitas adalah suatu ukuran yang menunjukkan tingkat-tingkat kevalidan atau kesalihan suatu instrumen. Suatu instrumen yang valid atau sahih mempunyai tingkat validitas yang tinggi. Sebaliknya, instrumen yang kurang valid memiliki tingkat validitas yang rendah.

Dalam melakukan uji validitas, peneliti melakukan pengujian tiap butir pernyataan dengan menggunakan rumus korelasi *pearson product moment* (Riduwan, 2013. hlm. 98), yaitu:

$$
r_{hitung} = \frac{n(\sum XY) - (\sum X) \cdot (\sum Y)}{\sqrt{\{n \cdot (\sum X^2) - (\sum X)^2\} \cdot \{n \cdot (\sum Y^2) - (\sum Y)^2\}}}
$$

Keterangan :

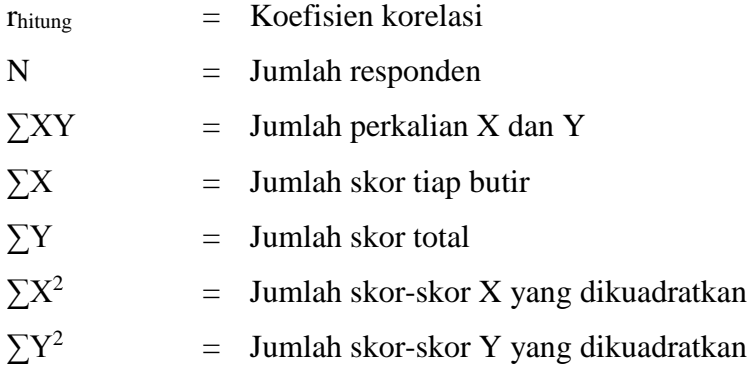

Setelah mendapatkan hasil dari perhitungan korelasi *pearson product moment*, selanjutnya dilakukan perhitungan uji signifikansi menggunakan rumus uji-t sebagai berikut:

$$
t_{hitung} = \frac{r\sqrt{n-2}}{\sqrt{1-r^2}}
$$

Keterangan:

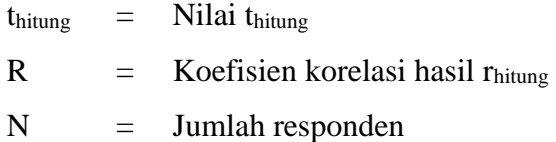

Hasil perhitungan thitung kemudian dikonsultasikan dengan distribusi (tabel t), yang diketahui taraf signifikansi  $α = 0.01$  dengan derajat kebebasan (dk  $=$  n – 2), sehingga dk= 15 – 2= 13. selanjutnya untuk mengetahui nilai signifikansi validitas pada tiap item yaitu dengan membandingkan pada nilai korelasi thitung dengan nilai ttabel di taraf kepercayaan 10%, dengan kriteria:

- a) Apabila thitung < ttabel maka item soal dinyatakan **tidak valid,** dan
- b) Apabila thitung > t<sub>tabel</sub> maka item soal tersebut dinyatakan **valid.**

Adapun hasil uji validitas yang telah peneliti lakukan terhadap 34 Sekolah menengah Kejuruan Negeri 3 Cimahi dapat dilihat pada tabel di bawah ini:

![](_page_14_Picture_258.jpeg)

![](_page_14_Picture_259.jpeg)

![](_page_15_Picture_336.jpeg)

![](_page_16_Picture_291.jpeg)

Berdasarkan pada tabel di atas terkait hasil uji validitas angket penelitian variabel X tentang Kepemimpinan Transformasional Kepala Sekolah, diperoleh hasil bahwa dari 36 pernyataan yang diujikan, 36 item tersebut dinyatakan **valid**.

## **Tabel 3.8 Hasil Uji Validitas Variabel Y (Kinerja Mengajar Guru)**

![](_page_16_Picture_292.jpeg)

![](_page_17_Picture_336.jpeg)

![](_page_18_Picture_195.jpeg)

Berdasarkan pada tabel di atas terkait hasil uji validitas angket penelitian variabel Y tentang Kinerja Mengajar Guru, dari 34 pernyataan terdapat satu nomor pernyataan yang dinyatakan **tidak valid** yaitu item pernyataan nomor 34. Sedangkan, item lainnya dinyatakan **valid** dan digunakan untuk penelitian selanjutnya.

### **2. Uji Reliabilitas**

Uji reliabilitas bertujuan untuk mengetahui tingkat konsistensi dan kestabilan instrumen penelitian sebagai alat pengumpulan data. Reliabel berarti dapat dipercaya, sehingga angket yang diuji akan menghasilkan data yang sama meskipun diukur dalam waktu yang berbeda. Sebagaimana yang dikemukakan oleh Sugiyono. (2014. hlm. 172), bahwa "Instrumen yang reliabel adalah instrumen yang bila digunakan beberapa kali untuk mengukur objek yang sama, akan menghasilkan data yang sama." Di samping itu, Arikuto. (2006. hlm. 178) menyatakan bahwa "Reliabilitas menunjukkan pada satu pengertian bahwa suatu instrumen cukup dapat dipercaya untuk digunakan sebagai alat pengumpul data karena instrumen tersebut sudah baik."

Dalam penelitian ini, proses pengujian reliabilitas dilakukan dengan menggunakan metode *Alpha*. Riduwan. (2013. hlm. 115) mengungkapkan bahwa "Metode mencari reliabilitas internal yaitu dengan menganalisis reliabilitas alat ukur dari satu kali pengukuran." Adapun rumus yang digunakan adalah rumus metode *Alpha* sebagai berikut:

$$
r_{11} = \left[\frac{k}{k-1}\right] \cdot \left[1 - \frac{\sum S_i}{S_t}\right]
$$

Keterangan:

 $r_{11}$  = Nilai Reliabilitas

 $\Sigma S_i$  = Jumlah varians skor tiap-tiap item

 $S_t$  = Varians total

 $k = J$ umlah item

Dalam perhitungan uji reliabilitas, peneliti menggunakan bantuan *Microsoft Excel* 2010 dimana nilai reliabilitas yang didapatkan dari hasil perhitungan uji reliabilitas dikonsultasikan dengan nilai tabel r product moment dengan derajat kebebasan (dk) =  $n - 1$ , dk = 34 -1 = 33, dengan nilai signifikansi sebesar 10% sehingga diperoleh nilai r<sub>tabel</sub> adalah 0.532. Selanjutnya untuk menentukan reliabel tidaknya instrumen didasarkan pada keputusan berikut:

- a. Jika  $r_{11} > r_{\text{table}}$  berarti **Reliabel**, dan
- b. Jika r<sup>11</sup> < rtabel berarti **Tidak Reliabel**.

Adapun hasil perhitungan uji reliabilitas untuk masing-masing variabel adalah sebagai berikut:

a. Hasil uji reliabilitas variabel X (Kepemimpinan Transformasional Kepala Sekolah)

$$
r_{11} = \left[\frac{k}{k-1}\right] \cdot \left[1 - \frac{\sum S_i}{S_t}\right]
$$

$$
r_{11} = \left[\frac{36}{36-1}\right] \cdot \left[1 - \frac{9,453}{189,827}\right]
$$

$$
r_{11} = [1,029] \cdot [1 - 0,050]
$$

$$
r_{11} = [1,029] \cdot [0.050]
$$

$$
r_{11} = 0,977
$$

Dari hasil perhitungan reliabilitas variabel X diperoleh  $r_{\text{hitung}} = 0.977$ sedangkan  $r_{table} = 0.442$  sehingga dapat ditarik kesimpulan bahwa  $r_{11}$ rtabel yang artinya semua item yang berjumlah 36 pernyataan variabel X (Kepemimpinan Transformasional Kepala Sekolah) dinyatakan **Reliabel**.

b. Hasil uji reliabilitas variabel Y (Kinerja Mengajar Guru)

$$
r_{11} = \left[\frac{k}{k-1}\right] \cdot \left[1 - \frac{\sum S_i}{S_t}\right]
$$

$$
r_{11} = \left[\frac{34}{34-1}\right] \cdot \left[1 - \frac{10,44}{6,371}\right]
$$

$$
r_{11} = [1,030] \cdot [1 - 0,639]
$$

$$
r_{11} = [1,030] \cdot [0,658] = 0,658
$$

Dari hasil perhitungan reliabilitas variabel Y diperoleh  $r_{\text{hitung}} = 0.658$ sedangkan  $r_{table} = 0.442$  sehingga dapat ditarik kesimpulan bahwa  $r_{11}$ rtabel yang artinya semua item yang berjumlah 34 pernyataan variabel Y (Kinerja Mengajar Guru) dinyatakan **Reliabel**.

Untuk lebih jelas, maka hasil perhitungan uji reliabilitas dapat dilihat pada tabel di bawah ini:

| <b>Koefisien Reliabilitas</b> | <b>Thitung</b> | <b>T</b> tabel | Keterangan |
|-------------------------------|----------------|----------------|------------|
| Variabel X (Kepemimpinan      |                |                |            |
| Transformasional<br>Kepala    | 0.977          | 0,442          | Reliabel   |
| Sekolah)                      |                |                |            |
| Variabel Y (Kinerja Mengajar  | 0.658          | 0.442          | Reliabel   |
| Guru)                         |                |                |            |

**Tabel 3.9 Hasil Uji Reliabilitas Instrumen**

## **G. Teknik Pengumpulan Data**

Teknik pengumpulan data merupakan cara yang digunakan oleh peneliti untuk mengumpulkan data yang diperlukan untuk kegiatan penelitian. Adapun makna teknik pengumpulan data menurut Riduwan. (2011, hlm. 69) adalah "teknik yang digunakan sehingga mendapatkan data yang reliabel dan valid." Berdasarkan tekniknya, maka teknik pengumpulan data dapat dilakukan melalui wawancara, angket (kuesioner), dan observasi.

Teknik pengumpulan data yang digunakan oleh peneliti dalam penelitian ini adalah melalui penyebaran angket atau kuesioner. Sugiyono. (2014. hlm. 199), mengemukakan bahwa "kuesioner merupakan teknik pengumpulan data yang dilakukan dengan cara memberikan seperangkat pertanyaan atau pernyataan tertulis kepada responden untuk dijawabnya." Kemudian Arikunto. (2006, hlm. 151) mengemukakan bahwa "Kuesioner adalah sejumlah pertanyaan tertulis yang digunakan untuk memperoleh informasi dari responden dalam arti laporan pribadinya, atau hal-hal yang ia ketahui."

Bentuk angket yang digunakan oleh peneliti adalah berupa angket tertutup yang telah memiliki alternatif jawaban yang disediakan. Sebagaimana yang dikemukakan oleh Sukmadinata (2012, hlm. 219), bahwa "dalam angket tertutup, pertanyaan atau pertanyaan-pertanyaan telah memiliki alternatif jawaban (*option*) yang tinggal dipilih oleh responden."

Dipandang dari cara menjawabnya Metode angket terdiri dari 4 bentuk yaitu: angket langsung tertutup, angket langsung terbuka, angket tak langsung tertutup, dan angket tak langsung terbuka. Peneliti disini menggunakan bentuk angket langsung tertutup. Sejalan dengan pendapat M. Burhan Bungin (2005, hlm.123) yang mengatakan bahwa,

> Angket langsung tertutup adalah angket yang dirancang sedemikian rupa untuk merekam data tentang keadaan yang dialami oleh responden sendiri, kemudian semua alternatif jawaban yang harus dijawab responden telah tertera dalam angket tersebut".

#### **H. Analisis Data**

Analisis data merupakan suatu langkah yang sangat penting dalam kegiatan penelitian. Data yang terkumpul tidak akan memberikan banyak makna jika data tersebut tidak dianalisis. Dengan melakukan analisis data, akan diperoleh kesimpulan atas masalah yang diteliti, baik berupa implikasi maupun rekomendasi untuk kegiatan penelitian selanjutnya. Adapun tahapan analisis data dalam penelitian ini sebagai berikut:

## **1. Seleksi Data**

Seleksi data peneliti lakukan setelah data terkumpul. Proses seleksi data merupakan kegiatan awal dalam analisis data dimana peneliti memeriksa kembali kelengkapan data yang dibutuhkan guna menunjang penelitian yang dilakukan, juga memberikan kelengkapan angket yang telah terkumpul setelah disebarkan oleh peneliti. Adapun tahapan yang dilakukan dalam proses seleksi data sebagai berikut:

- a. Peneliti memeriksa jumlah angket yang terkumpul agar sama dengan jumlah angket yang disebarkan,
- b. Setelah angket dihitung jumlahnya, peneliti memeriksa semua item pernyataan telah dijawab oleh responden dan tidak ada yang terlewat serta sesuai dengan prosedur pengisian angket, dan
- c. Memeriksa data yang layak untuk diolah dan sesuai kebutuhan peneliti.

#### **2. Klasifikasi Data**

Tahap kedua setelah seleksi data, adalah klasifikasi data. Pada tahap ini peneliti mengklasifikasikan data yang telah didapatkan berdasarkan variabel penelitian. Adapun data yang didapatkan berupa angket dikelompokkan oleh peneliti berdasarkan variabelnya lalu diberikan skor pada setiap alternatif jawaban menggunakan skala Likert. Tujuan dari pemberian skor ini adalah agar peneliti mengetahui kecenderungan skor responden atau item pernyataan pada dua variabel yang diteliti. Adapun jumlah skor yang diperoleh adalah skor mentah dari setiap variabel yang selanjutnya akan diolah lagi oleh peneliti menjadi data baku sebagai dasar proses pengolahan data.

# **3. Perhitungan Kecenderungan Umum Skor Responden berdasarkan Perhitungan Rata-Rata (***Weighted Means Score***)**

Tujuan perhitungan dengan teknik ini adalah untuk menentukan kedudukan setiap item sesuai dengan kriteria atau tolak ukur yang telah ditentukan. Langkah-langkah yang harus dilakukan adalah:

- a. Pemberian bobot nilai terhadap masing-masing alternatif jawaban dari hal-hal yang ditanyakan dengan menggunakan skala Likert yang nilai nya 1 sampai 5.
- b. Menghitung frekuensi dari setiap jawaban yang dipilih.
- c. Mencari jumlah nilai jawaban yang dipilih responden pada tiap pertanyaan, yaitu dengan cara menghitung frekuensi responden yang memilih alternatif jawaban tersebut, kemudian dikaitkan dengan bobot alternatif jawaban itu sendiri.
- d. Menghitung nilai rata-rata  $(\overline{X})$  untuk setiap butir pertanyaan dalam kedua bagian angket, dengan menggunakan rumus:

$$
\overline{X} = \frac{X}{n}
$$

Keterangan:

 $\overline{X}$  = Nilai rata-rata yang dicari

 $X =$  Jumlah skor gabungan (frekuensi jawaban dikali bobot untuk setiap alternatif jawaban)

- $n =$  Jumlah responden
- e. Mencocokkan rata-rata dengan tabel konsultasi hasil perhitungan WMS yang terdapat dalam tabel berikut.

#### **Tabel 3.10**

## **Konsultasi Hasil Perhitungan WMS**

![](_page_23_Picture_193.jpeg)

## **4. Mengubah Skor Mentah Menjadi Skor Baku untuk Setiap Variabel**

Dalam proses mengubah skor mentah menjadi skor baku, peneliti menggunakan rumus berikut yang diambil dari Riduwan. (2013, hlm. 131)

$$
Ti = 50 + 10 \left[ \frac{Xi - x}{s} \right]
$$

Keterangan:

 $T_i$  = Skor baku

 $X_i$  = Skor mentah

 $s = Standard deviation$ 

 $\bar{x}$  = Rata-rata (*mean*)

Untuk mengubah skor mentah menjadi skor baku dapat menggunakan langkah-langkah sebagai berikut:

a. Menentukan besarnya rentang skor (R) dengan rumus sebagai berikut (Sugiyono, 2011, hlm. 35) :

$$
R = X_t - X_r
$$

 $R =$  Rentang

 $X_t$  = Skor tertinggi

- $X_r =$ Skor terendah
- b. Menentukan banyaknya kelas interval dengan rumus sebagai berikut (Sugiyono, 2011, hlm.35) :

 $K = 1 + (3,3) \log n$ 

c. Menentukan panjangnya kelas interval dengan rumus sebagai berikut (Sugiyono, 2011, hlm. 36) :

$$
K_i = \frac{R}{K} + 1
$$

Keterangan:

 $K_i$  = Kelas interval

$$
R = \text{Rentang}
$$

$$
K = \mathrm{Kelas}
$$

- d. Membuat tabel distribusi frekuensi.
- e. Mencari rata-rata data kelompok dengan menggunakan rumus berikut (Sugiyono, 2011, hlm. 36):

$$
\overline{X} = \frac{\sum f i. xi}{\sum f i}
$$

Keterangan:

 $\overline{X}$  = Rata-rata untuk data kelompok

 $\sum f_i$  = Jumlah data/sampel

 $f\ell x_i =$  Produk perkalian antara  $f\ell$  antara tiap interval data dengan kelas  $(xi)$ 

f. Menentukan simpangan baku (standar deviasi) dengan rumus berikut (Sugiyono, 2011, hlm. 58) :

$$
S = \sqrt{\frac{\sum f (X - \overline{X})^2}{(n-1)}}
$$

Keterangan:

 $S =$  Simpangan baku

 $\sum f$  = Jumlah data sampel

 $\overline{X}$  = Rata-rata

 $n =$  Jumlah sampel

#### **5. Uji Normalitas Distribusi Data**

Uji normalitas distribusi data digunakan untuk mengetahui normal tidaknya penyebaran data. Hasil pengujian normalitas tersebut akan berpengaruh terhadap teknik statistik yang harus digunakan untuk pengolahan data selanjutnya. Apabila distribusi data normal maka teknik perhitungan statistik yang digunakan adalah statistik parametrik, tetapi jika distribusi data tidak normal maka teknik perhitungan statistik yang digunakan adalah statistik non parametrik.

Adapun perhitungan uji normalitas data menurut Siegel (1997, hlm. 59) yang dilakukan dengan menggunakan bantuan *SPSS Statistics versi 22.0 for Windows* dengan rumus *One Sample Kolmogorov Smirnov Test* :

 $D =$  maksimum  $[Fo(X) - Sn(X)]$ 

Keterangan:

D : Deviasi maksimum

 $F<sub>O</sub>(X)$ : Fungsi distribusi frekuensi kumulatif teoritis

 $S_N(X)$ : Fungsi distribusi frekuensi kumulatif sampel

Berikut langkah-langkah dalam menghitung uji normalitas menggunakan *SPSS Statistics versi 22.0 for Windows* sebagai berikut:

*SPSS 22.0 for Windows*. Adapun langkah-langkahnya sebagai berikut:

a. Buka program SPSS.

b. Masukkan data mentah variabel X dan Y pada *Data View*.

- c. Klik *Variabel View*. Pada kolom *Variabel View*, kolom *name* pada baris pertama diisi dengan variabel X dan pada baris kedua diisi dengan variabel Y, kolom *decimal* diubah menjadi 0,5 dan kolom label diisi dengan nama dari masing-masing variabel.
- d. Klik *Analyze*, pilih *Nonparametric Test*, kemudian klik *1-Sample K-S*.
- e. Klik variabel X dan pindahkan ke kotak *Test Variable List* dengan mengklik tanda
- f. Klik *options*, kemudian pilih *descriptive* pada kotak *Statistic* dan *exclude cases test by test*, kemudian pilih *continue*.
- g. Pada kotak *Test Distribution*, klik *normal* dan pilih OK (Lakukan dengan langkah yang sama untuk menghitung uji normalitas variabel Y)

Adapun hipotesis dan dasar keputusan yang diajukan berdasarkan pada rumus *Kolmogorov Smirnov* yaitu:

- Ho : Tidak terdapat perbedaan antara distribusi data dengan distribusi normal.
- Ha : Terdapat perbedaan antara distribusi data dengan distribusi normal.

Adapun dasar pengambilan keputusan dengan ketentuan sebagai berikut:

- Nilai *Asym Sign 1-tailed* > 0,01, maka Ho diterima, artinya tidak terdapat perbedaan antara distribusi data dengan distribusi normal.
- Nilai *Asym Sign* 1-tailed < 0,01, maka Ha diterima, artinya terdapat perbedaan antara distribusi data dengan distribusi normal.

#### **6. Pengujian Hipotesis Penelitian**

Pengujian hipotesis penelitian bertujuan untuk mengetahui ada atau tidaknya pengaruh dari variabel X (Kepemimpinan Transformasional Kepala Sekolah) terhadap variabel Y (Kinerja Mengajar Guru). Adapun langkah-langkahnya sebagai berikut:

#### a. **Analisis Korelasi**

Analisis korelasi dilakukan untuk mengetahui derajat hubungan antara variabel X dan variabel Y. Teknik statistik yang digunakan akan bergantung pada hasil uji normalitas distribusi data. Adapun teknik statistik yang digunakan adalah teknik statistik parametrik yang pengujian hipotesisnya menggunakan rumus korelasi *Pearson Product Moment* (Riduwan,2012, hlm. 138):

$$
r_{xy} = \frac{n(\sum XY) - (\sum X) \cdot (\sum Y)}{\sqrt{\{n \cdot (\sum X^2) - (\sum X)^2\} \cdot \{n \cdot (\sum Y^2) - (\sum Y)^2\}}}
$$

Keterangan:

 $r_{xy}$  = Koefisien korelasi yang dicari n = Banyaknya subjek pemilik nilai  $X =$  nilai variabel 1  $Y = \text{nil}$ ai variabel 2

Adapun hipotesis yang diajukan oleh peneliti dalam penelitian ini sebagai berikut:

Ho = Tidak terdapat pengaruh yang positif dan signifikan dari Kepemimpinan Transformasional Kepala Sekolah terhadap Kinerja Mengajar Guru

Ha = Terdapat pengaruh yang positif dan signifikan dari Kepemimpinan Transformasional Kepala Sekolah terhadap Kinerja Mengajar Guru

Dalam proses pengolahannya, peneliti menggunakan bantuan *SPSS versi 22.0 for Windows*. Variabel-variabel yang akan dikorelasikan adalah variabel X (*independent*) dan variabel Y (*dependent*), maka r<sub>xy</sub> merupakan hasil koefisien korelasi dari kedua variabel tersebut. Selanjutnya, r xy hitung dibandingkan dengan r xy tabel dengan taraf kesalahan 10 %. Bila harga r  $xy$  hitung  $>$  r  $xy$  tabel dan bernilai positif, maka terdapat hubungan yang positif sebesar angka hasil perhitungan tersebut. Langkah selanjutnya adalah menafsirkan koefisien korelasi untuk memberikan interpretasi dengan menggunakan tolok ukur berdasarkan rxy hitung yang dikemukakan oleh Sugiyono (2013, hlm. 257), sebagai berikut :

![](_page_28_Picture_242.jpeg)

Adapun langkah untuk mencari koefisien korelasi dengan menggunakan program SPSS (Riduwan dan Sunarto, 2011, hlm. 274- 277) sebagai berikut:

- a. Buka program *SPSS*, didestinasikan *variable view* dan definisikan dengan mengisi kolom-kolom berikut:
	- 1) Kolom *Name* pada baris pertama isi dengan X dan baris kedua isi dengan Y
	- 2) Kolom *Type* isi dengan *Numeric*
	- 3) Kolom *Width* diisi dengan 8
	- 4) Kolom *Decimal* = 0
	- 5) Kolom *Label* untuk baris pertama diisi ketikan nama variabel X dan baris kedua dengan ketikan nama variabel Y
	- 6) Kolom *Value* dan *Missing* diisi dengan *None*
	- 7) Kolom *Columns* diisi dengan 8
	- 8) Kolom *Align* pilih *Center*
	- 9) Kolom *Measure* pilih *Scale*
- b. Aktifkan *data view* kemudian masukkan data baku variabel X dan Y
- c. Klik menu *Analyze*, kemudian pilih *Correlate* dan pilih *Bivariate*
- d. Sorot variabel X dan Y, lalu pindahkan ke kotak variabel dengan cara mengklik tanda  $\rightarrow$
- *e.* Tandai pilihan pada kotak *Pearson*  $\rightarrow$  *one-tailed*  $\rightarrow$  *Flag significant correlation*
- f. Klik Option dan tandai pada kotak pilihan *Mean* and *Standard Deviation* lalu Klik *continue*
- g. Klik Ok.

#### **b. Uji Tingkat Signifikansi**

Adapun langkah-langkah yang digunakan untuk mencari nilai signifikansi dengan program SPSS (Riduwan dan Sunarto, 2010, hlm. 294-299), sebagai berikut:

- **a.** Buka program SPSS, didestinasikan *variabel view* dan definisikan dengan mengisi kolom-kolom berikut:
	- Kolom *Name* pada baris pertama diisi dengan X dan baris kedua diisi dengan Y.
	- Kolom *Type* diisi *Numeric*.
	- Kolom *Width* diisi 8.
	- $\bullet$  Kolom *Decimal* = 0.
	- Kolom label untuk baris pertama (X) diisi dengan nama variabel X dan untuk baris kedua (Y) diisi dengan nama variabel Y.
	- Kolom *Value* diisi *None*.
	- Kolom *Missing* diisi *None.*
	- Kolom *Columns* diisi 8.
	- Kolom *Align* pilih *Center*.
	- Kolom *Measure* pilih *Scale*.
- b. Aktifkan data view, dan masukkan data baku variabel X dan Y.
- c. Klik menu *Analyze*, kemudian pilih *Correlations* dulu untuk mendapatkan *sig. (1-tailed*), lalu *Regression* dan pilih *Linear*.
- d. Klik variabel X, lalu masukkan pada kotak *independent(s)* dan variabel Y masukkan pada kotak *dependent*, dengan mengklik tanda ╿┿┨
- e. Klik *Statistic*, pilih *Estimates, Model Fit* dan *Descriptive*, lalu klik *Continue*.
- f. Klik *Plots*, lalu masukkan SDRESID ke kotak Y dan ZPRED ke kotak X. Lalu klik *Next*.
- g. Masukkan ZPRED ke kotak Y dan DEPENDENT ke kotak X.
- h. Pilih *Histogram* dan *Normal probability plot*. Klik *Continue*.
- i. Klik *Save*, pada *Predicted Value* Anda pilih *Unstandardized* dan *Prediction Interval* klik *Mean* dan *Individu*, kemudian klik *Continue*.
- j. Klik *Options*, (pastikan bahwa taksiran probability dalam kondisi default sebesar 0.05), lalu klik *Continue*.
- k. Klik OK.

Dari hasil perhitungannya, hasil nilai Uji-t yang digunakan berada pada tabel *Coefficient*. Kemudian dibandingkan antara thitung dengan ttabel. Apabila thitung > ttabel maka Ha diterima sehingga dapat dikatakan bahwa nilai korelasi *Pearson Product Moment* tersebut signifikan, dan jika t<sub>hitung</sub>  $<$  t<sub>tabel</sub> maka Ho diterima sehingga dapat dikatakan bahwa nilai korelasi *Pearson Product Moment* tersebut tidak signifikan. Tingkat kesalahan dalam uji signifikansi ini adalah 10% dengan derajat kebebasan  $(dk) = n - 2$ .

#### **c. Uji Koefisien Determinasi**

Uji koefisien determinasi digunakan untuk mengetahui besarnya persentase kontribusi variabel X terhadap variabel Y. Riduwan dan Sunarto (2011, hlm. 139), mengemukakan bahwa: "untuk menyatakan besar kecilnya sumbangan variabel X terhadap variabel Y dapat ditentukan dengan rumus koefisien determinasi". Adapun rumus yang digunakan sebagai berikut:

$$
KD = r^2 \times 100\%
$$

Keterangan:

KD = Koefisien determinasi yang dicari

 $r^2$  $=$  Nilai koefisien korelasi

langkah yang ditempuh dalam uji koefisien determinasi sama dengan perhitungan uji tingkat signifikansi, hanya saja tabel yang digunakan untuk mengetahui koefisien determinasi adalah tabel *model summary.*

#### **d. Analisis Regresi**

Analisis regresi didasari oleh adanya hubungan fungsional atau hubungan sebab akibat dari variabel X terhadap variabel Y. Riduwan (2013, hlm. 148) mengemukakan bahwa " kegunaan regresi dalam penelitian salah satunya adalah untuk meramalkan atau memprediksi variabel terikat (Y) apabila variabel bebas (X) diketahui." Adapun rumus yang digunakan adalah rumus regresi linier sederhana (Riduwan, 2013, hlm. 148) sebagai berikut:

$$
\hat{Y} = a + bX
$$

Keterangan:

 $\hat{Y}$  = (dibaca Y topi) subjek variabel terikat yang diproyeksikan

 $X =$  variabel bebas yang mempunyai nilai tertentu terprediksi

 $a =$  nilai konstanta harga Y jika  $X = 0$ 

 $b =$  nilai arah sebagai penentu ramalan (prediksi) yang menunjukkan nilai peningkatan (+) atau penurunan (-) variabel Y

untuk mengetahui nilai a dan b, maka digunakan rumus sebagai berikut:

$$
a = \frac{(\sum Y_i) \cdot (\sum X_i^2) - (\sum X_i)(\sum X_i \cdot Y_i)}{n \cdot \sum X_i^2 - (\sum X_i)^2}; b = \frac{n \cdot \sum XY - \sum X \cdot \sum Y}{n \cdot \sum X^2 - (\sum X)^2}
$$

Langkah untuk mencari nilai regresi dengan menggunakan SPSS adalah sama halnya dengan langkah untuk mencari tingkat uji signifikansi dan tabel yang digunakan untuk uji regresi adalah tabel *coefficient*. Kesimpulan dari uji regresi ini adalah bahwa harga b merupakan fungsi dari koefisien korelasi. Apabila koefisien korelasi tinggi maka harga b juga akan ikut tinggi, dan jika harga koefisien korelasi rendah maka harga b juga akan rendah.